## SAP ABAP table /MDGBP/ SK\_BP\_FP\_WP\_URL {Generated Deep Structure for Field Properties}

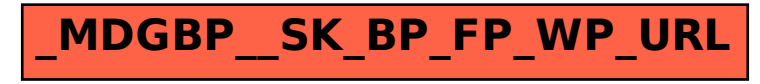